# Cheatography

## Python Basics - Overview Cheat Sheet by Mario [\(mariofreitas\)](http://www.cheatography.com/mariofreitas/) via [cheatography.com/42813/cs/12845/](http://www.cheatography.com/mariofreitas/cheat-sheets/python-basics-overview)

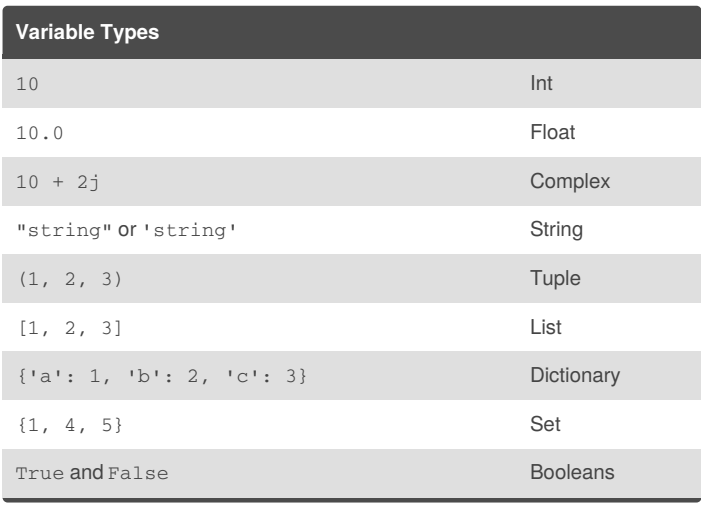

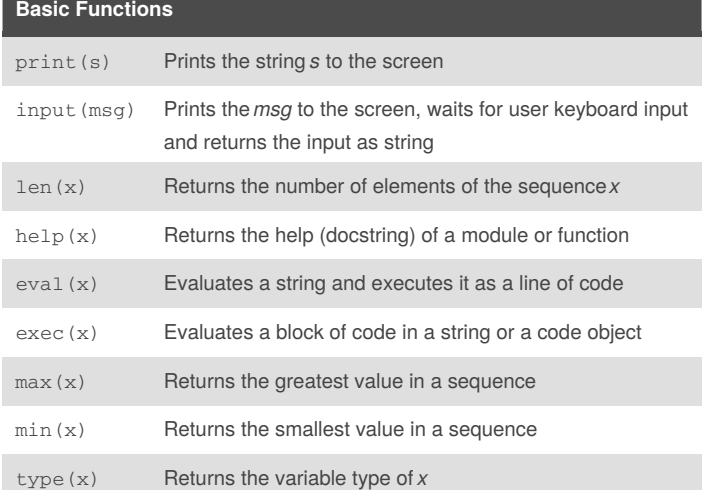

#### **Variable Assignment and Operations**

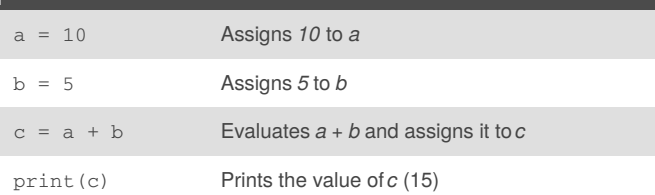

#### **If Statements**

```
a = 5n = 6
if a > n**3:
   print("Is much greater")
elif a > n:
    print("Is greater")
else:
    print("Is lower")
```
### **For Loop**

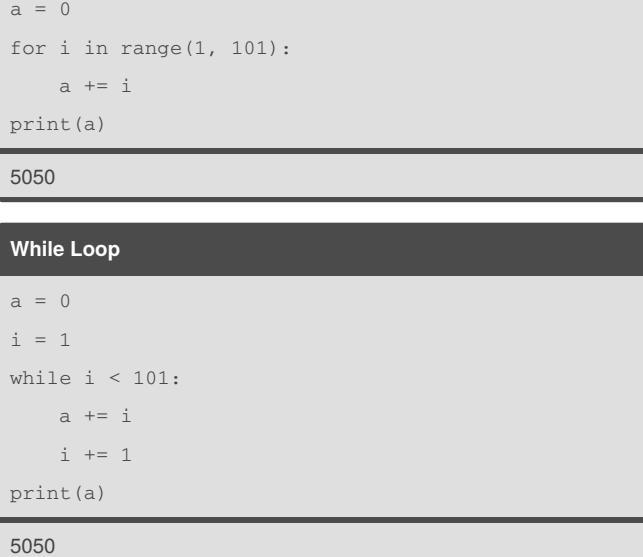

**Function** def double(x): return 2\*x print(double(3))

#### 6

#### **Function with Default Arguments**

```
def multiply(a, b=1):
    return a * b
x1 = multiply(3, 4)x2 = multiply(5)print(f''x1 = {x1}")print(f''x2 = {x2}'')
```

```
x1 = 12x2 = 5
```
### **Function - Keyword Arguments**

```
def kword func(a, b, c):
    print(f''a = {a}'')
    print(f''b = {b}'')
    print(f''c = {c}''kword_func(c=10, a=5, b=2)
```
 $a = 5$ 

 $b = 2$  $c = 10$ 

#### Is lower

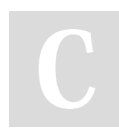

By **Mario** (mariofreitas) [cheatography.com/mariofreitas/](http://www.cheatography.com/mariofreitas/) [github.com/MarioRaul/](https://github.com/MarioRaul/)

#### Not published yet. Last updated 22nd October, 2017. Page 1 of 2.

Sponsored by **Readability-Score.com** Measure your website readability! <https://readability-score.com>

## Cheatography

## Python Basics - Overview Cheat Sheet by Mario [\(mariofreitas\)](http://www.cheatography.com/mariofreitas/) via [cheatography.com/42813/cs/12845/](http://www.cheatography.com/mariofreitas/cheat-sheets/python-basics-overview)

**Lambda Function**

f = lambda x, y: x **2 + x\*y + y** 2 print(f(2, 3))

19

#### **List Comprehension**

```
lc = [i**2 for i in range(6)]print(lc)
```
[0, 1, 4, 9, 16, 25]

#### **Dictionary Comprehension**

from math import factorial  $dc = {i:factorial(i) for i in range(7)}$ print(dc)

{0: 1, 1: 1, 2: 2, 3: 6, 4: 24, 5: 120, 6: 720}

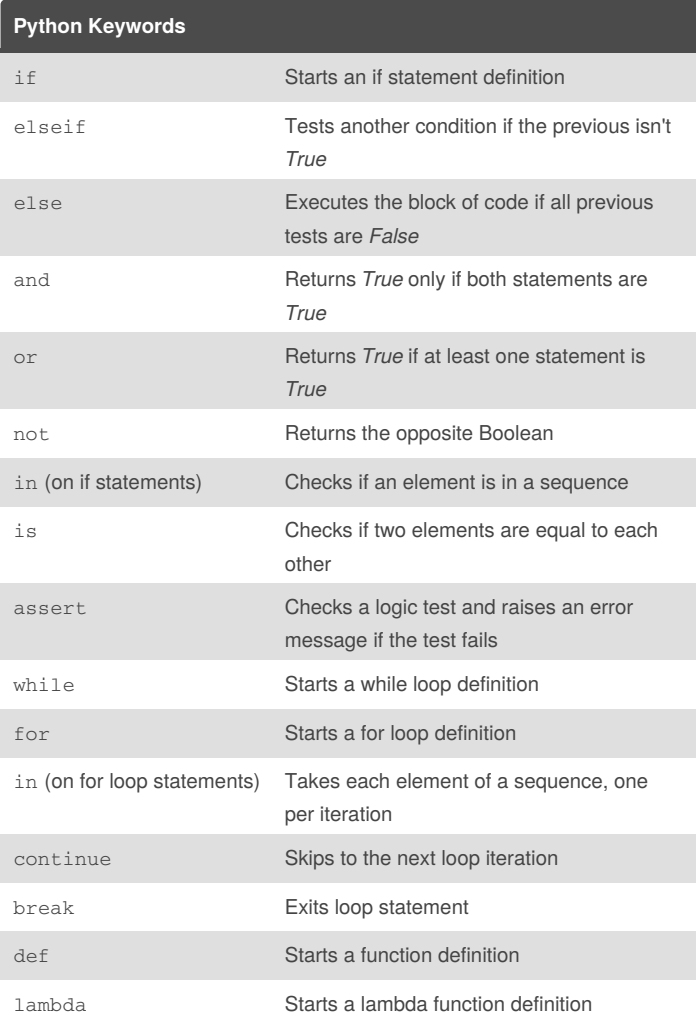

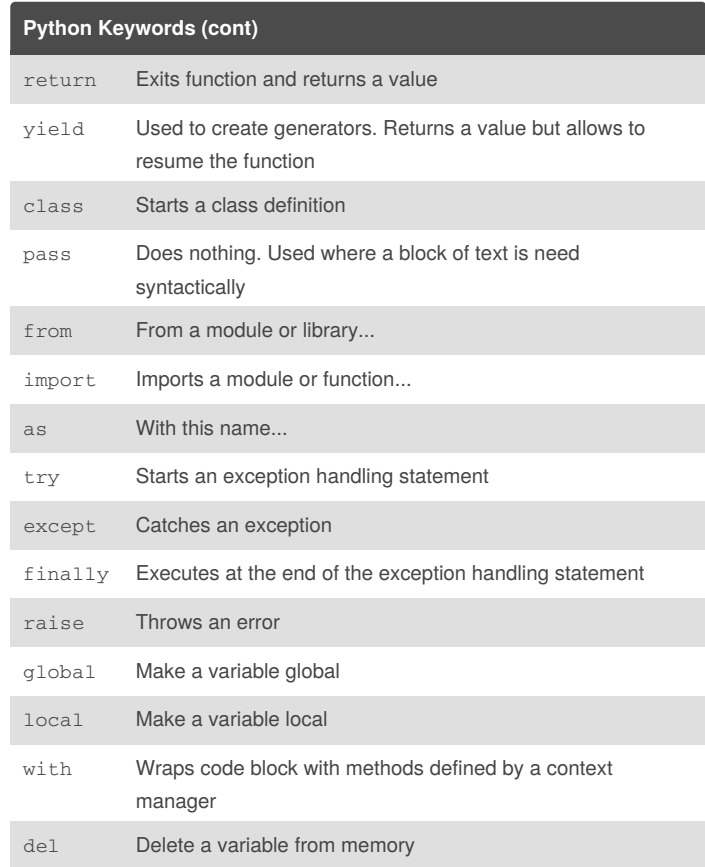

#### **Write File**

 $a = [1, 3, 2, 5, 6, 2, 4]$  $b = [3, 5, 1, 2, 7, 7, 8]$ with open('data.csv', 'w') as file: for i, j in zip(a, b): file.write(f"{i}, {j}\n")

This code writes a csv file based on the data in*a* and *b*

#### **Read File**

with open('data.csv', 'r') as file: for line in file: print(line)

This code reads the file and prints it line by line.

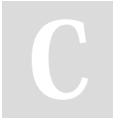

By **Mario** (mariofreitas) [cheatography.com/mariofreitas/](http://www.cheatography.com/mariofreitas/) [github.com/MarioRaul/](https://github.com/MarioRaul/)

Not published yet. Last updated 22nd October, 2017. Page 2 of 2.

Sponsored by **Readability-Score.com** Measure your website readability! <https://readability-score.com>